## Datenblatt

## Banner und Planen

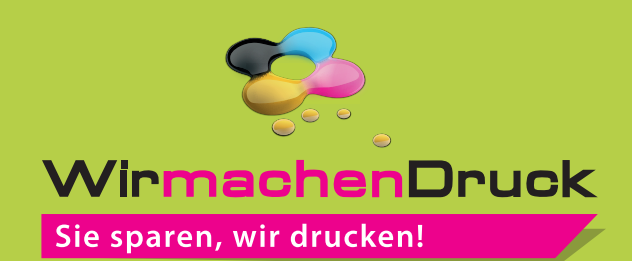

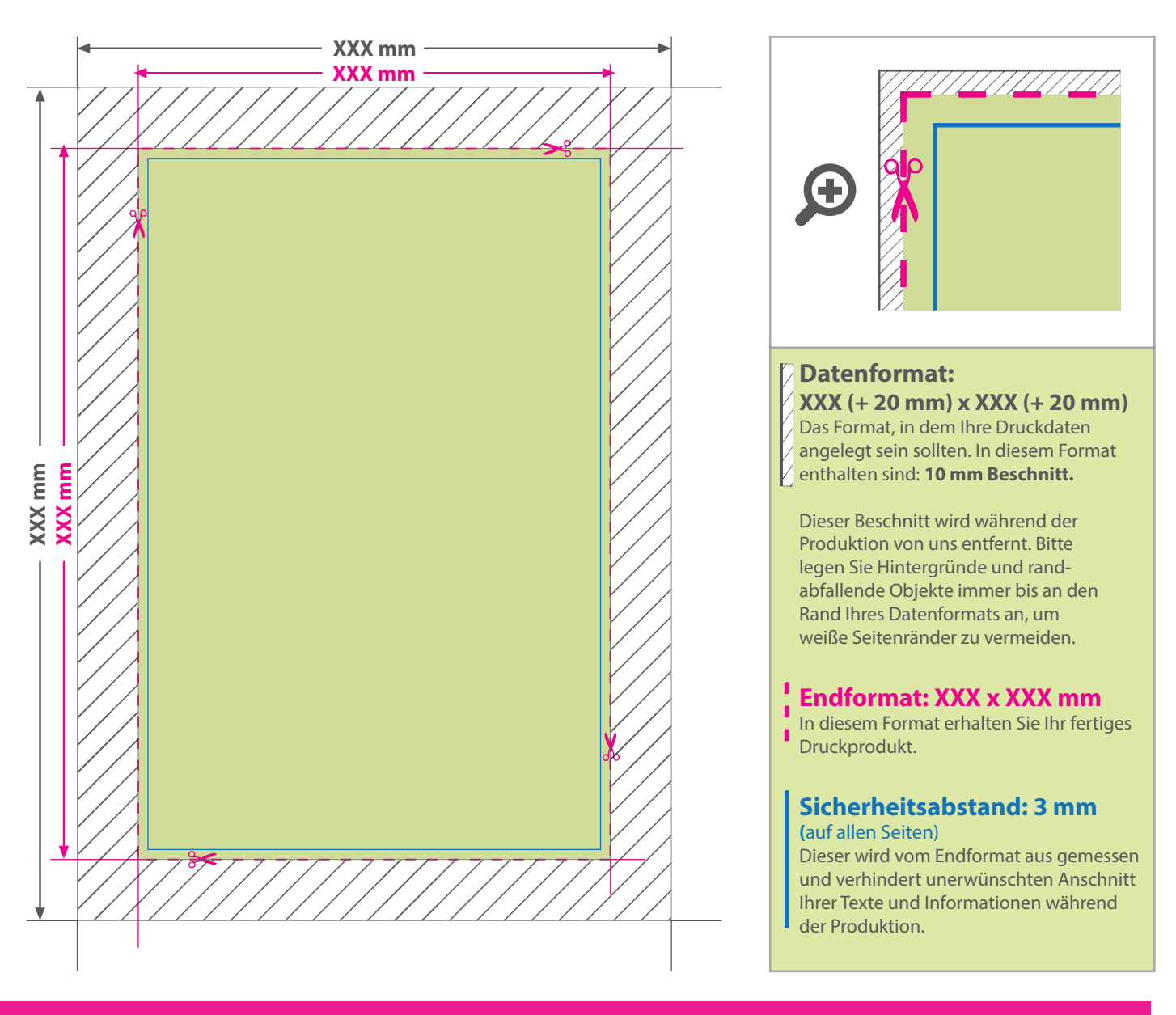

## 5 Tipps zur fehlerfreien Gestaltung Ihrer Druckdaten

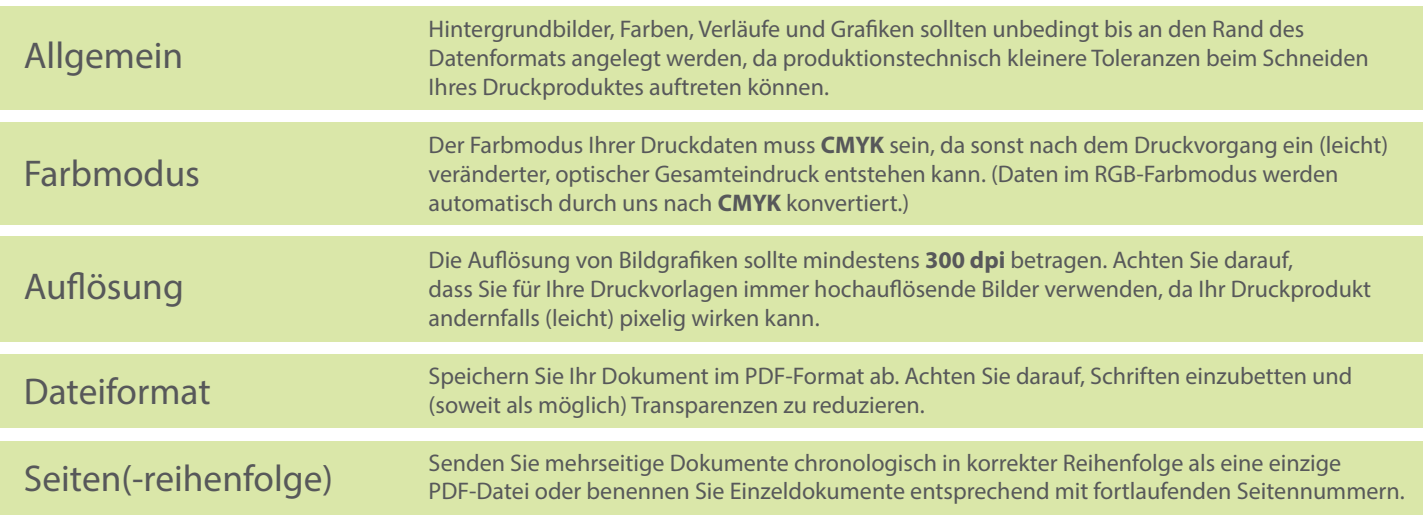